## МУНИЦИПАЛЬНОЕ КАЗЕННОЕ ОБЩЕОБРАЗОВАТЕЛЬНОЕ УЧРЕЖДЕНИЕ «СРЕДНЯЯ ОБЩЕОБРАЗОВАТЕЛЬНАЯ ШКОЛА ИМЕНИ А.Т. КАНКОШЕВА с.п. ДЕЙСКОЕ»

(PaccMorpeHa) на заседании Педагогического совета Протокол No I от»26» августа 2020г.

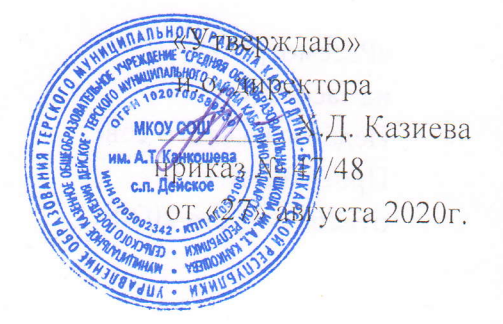

полнительная

общеобразовательная общеразвивающая программа «Промышленный дизайн. Проектирование материальной среды»

Направленность: техническая

Уровень программы: ознакомительный

Возраст обучающихся: :  $12 - 14$  лет

Срок реализации программы: 1 год

Автор-составитель:

Мусаева Фатима Батхановна

Дейское, 2020 г.

,

#### **Содержание**

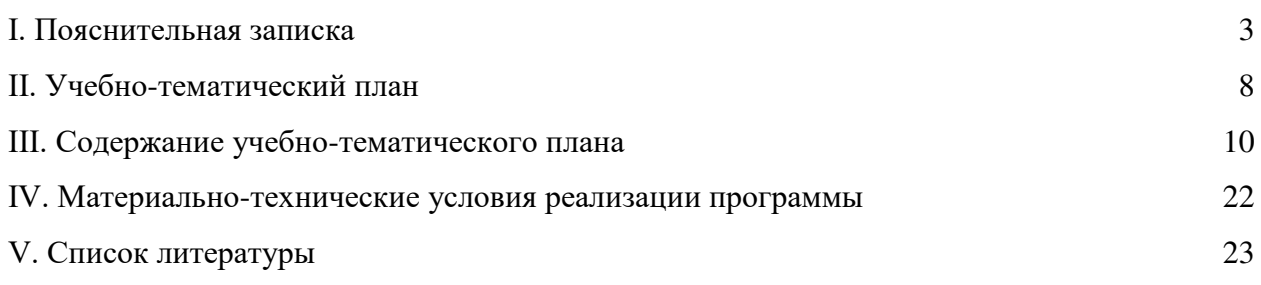

#### **I. Пояснительная записка**

Общеобразовательная общеразвивающая программа технической направленности

«Промышленный дизайн. Проектирование материальной среды»

Целевая аудитория: обучающиеся 7-8 классов

Срок реализации: 82 часов

 **Актуальность:** дизайн является одной из основных сфер творческой деятельности человека, направленной на проектирование материальной среды. В современном мире дизайн охватывает практически все сферы жизни. В связи с этим всѐ больше возрастает потребность в высококвалифицированных трудовых ресурсах в области промышленного (индустриального) дизайна.

Программа учебного курса «Промышленный дизайн» направлена на междисциплинарную проектно-художественную деятельность с интегрированием естественнонаучных, технических, гуманитарных знаний, а также на развитие инженерного и художественного мышления обучающегося.

В программу учебного курса заложена работа над проектами, где обучающиеся смогут попробовать себя в роли концептуалиста, стилиста, конструктора, дизайнменеджера. В процессе разработки проекта обучающиеся коллективно обсуждают идеи решения поставленной задачи, далее осуществляют концептуальную проработку, эскизирование, макетирование, трѐхмерное моделирование, визуализацию, конструирование, прототипирование, испытание полученной модели, оценку работоспособности созданной модели. В процессе обучения производится акцент на составление технических текстов, а также на навыки устной и письменной коммуникации и командной работы.

Предполагается, что обучающиеся овладеют навыками в области дизайнэскизирования, трѐхмерного компьютерного моделирования.

**Цель программы:** освоение обучающимися спектра Hard- и Soft-компетенций на предмете промышленного дизайна через кейс-технологии.

### **Задачи программы:**

#### *Обучающие:*

- − объяснить базовые понятия сферы промышленного дизайна, ключевые особенности методов дизайн-проектирования, дизайн-аналитики, генерации идей;
- − сформировать базовые навыки ручного макетирования и прототипирования;
- − сформировать базовые навыки работы в программах трѐхмерного моделирования;
- − сформировать базовые навыки создания презентаций;
- − сформировать базовые навыки дизайн-скетчинга;
- − привить навыки проектной деятельности, в том числе использование инструментов планирования.

## *Развивающие*:

- − формировать 4K-компетенции (критическое мышление, креативное мышление, коммуникация, кооперация);
- − способствовать расширению словарного запаса;
- − способствовать развитию памяти, внимания, технического мышления, изобретательности;
- − способствовать формированию интереса к знаниям;
- − сформировать умение формулировать, аргументировать и отстаивать своѐ мнение;
- − сформировать умение выступать публично с докладами, презентациями и т. п.

## *Воспитательные*:

- воспитывать аккуратность и дисциплинированность при выполнении работы;
- способствовать формированию положительной мотивации к трудовой деятельности;
- воспитывать трудолюбие, уважение к труду;
- формировать чувство коллективизма и взаимопомощи;

## **Планируемые результаты освоения учебного курса**

## **Личностные результаты:**

- развитие любознательности, сообразительности при выполнении разнообразных заданий проблемного и эвристического характера;
- − развитие внимательности, настойчивости, целеустремлённости, умения преодолевать трудности;
- развитие самостоятельности суждений, независимости и нестандартности мышления;

## **Метапредметные результаты:**

### *Регулятивные универсальные учебные действия*:

- − умение планировать последовательность шагов алгоритма для достижения цели;
- умение в сотрудничестве ставить новые учебные задачи;
- умение оценивать получающийся творческий продукт и соотносить его с изначальным замыслом, выполнять по необходимости коррекции либо продукта, либо замысла.

#### *Познавательные универсальные учебные действия*:

- умение осуществлять поиск информации в индивидуальных информационных архивах обучающегося, информационной среде образовательного учреждения,
- − умение ориентироваться в разнообразии способов решения задач;
- − умение осуществлять анализ объектов с выделением существенных и несущественных признаков;
- − умение проводить сравнение, классификацию по заданным критериям;
- умение строить логические рассуждения в форме связи простых суждений об объекте;
- − умение синтезировать, составлять целое из частей, в том числе самостоятельно достраивать с восполнением недостающих компонентов.

### *Коммуникативные универсальные учебные действия*:

- умение аргументировать свою точку зрения на выбор оснований и критериев при выделении признаков, сравнении и классификации объектов;
- − умение выслушивать собеседника и вести диалог;
- − способность признавать возможность существования различных точек зрения и право каждого иметь свою;
- владение монологической и диалогической формами речи.

#### **Предметные результаты**

В результате освоения программы обучающиеся должны

#### *знать*:

− правила безопасности и охраны труда при работе с учебным и лабораторным оборудованием.

#### *уметь*:

- − применять на практике методики генерирования идей; методы дизайн-анализа и дизайн-исследования;
- − анализировать формообразование промышленных изделий;
- − строить изображения предметов по правилам линейной перспективы;
- − передавать с помощью света характер формы;
- − различать и характеризовать понятия: пространство, ракурс, воздушная перспектива;
- − получать представления о влиянии цвета на восприятие формы объектов дизайна;
- − применять навыки формообразования, использования объѐмов в дизайне (макеты из бумаги, картона);
- − работать с программами трѐхмерной графики Blender
- описывать технологическое решение с помощью текста, рисунков, графического изображения;
- − проводить оценку и испытание полученного продукта;
- − представлять свой проект.

Выпускник научится:

- следовать технологии, в том числе в процессе изготовления субъективно нового продукта;
- описывать технологическое решение с помощью текста, рисунков, графического изображения;
- анализировать возможные технологические решения, определять их достоинства и недостатки в контексте заданной ситуации;
	- определение характеристик и разработку материального продукта, включая его моделирование в информационной среде (конструкторе),
	- изготовление информационного продукта по заданному алгоритму в заданной оболочке;
- проводить и анализировать разработку и/или реализацию проектов, предполагающих:
	- планирование (разработку) материального продукта в соответствии с задачей собственной деятельности (включая моделирование и разработку документации),

#### **Выпускник получит возможность научиться:**

выявлять и формулировать проблему, требующую технологического решения;

● модифицировать имеющиеся продукты в соответствии с ситуацией/заказом/потребностью/задачей деятельности и в соответствии с их характеристиками разрабатывать технологию на основе базовой технологии;

#### **Формы демонстрации результатов обучения**

Представление результатов образовательной деятельности пройдѐт в форме публичной презентации решений кейсов командами и последующих ответов выступающих на вопросы наставника и других команд.

## **Формы диагностики результатов обучения**

Беседа, тестирование, опрос.

![](_page_5_Picture_156.jpeg)

#### **Тематическое планирование**

![](_page_6_Picture_155.jpeg)

![](_page_7_Picture_167.jpeg)

![](_page_8_Picture_110.jpeg)

#### **Содержание тем программы**

#### **1. Кейс «Объект из будущего»**

Знакомство с методикой генерирования идей с помощью карты ассоциаций. Применение методики на практике. Генерирование оригинальной идеи проекта.

- 1.1 Формирование команд. Построение карты ассоциаций на основе социального и технологического прогнозов будущего. Формирование идей на базе многоуровневых ассоциаций. Проверка идей с помощью сценариев развития и «линз» (экономической, технологической, социально-политической и экологической). Презентация идеи продукта группой.
- 1.2 Изучение основ скетчинга: инструментарий, постановка руки, понятие перспективы, построение простых геометрических тел. Фиксация идеи проекта в технике скетчинга. Презентация идеи продукта группой.
- 1.3 Создание макета из бумаги, картона и ненужных предметов. Упаковка объекта, имитация готового к продаже товара. Презентация проектов по группам.
- 1.4 Изучение основ скетчинга: понятие света и тени; техника передачи объёма. Создание подробного эскиза проектной разработки в технике скетчинга.

#### *2.***Кейс «Пенал»**

Понятие функционального назначения промышленных изделий. Связь функции и формы в промышленном дизайне. Анализ формообразования (на примере школьного пенала). Развитие критического мышления, выявление неудобств в пользовании промышленными изделиями. Генерирование идей по улучшению промышленного изделия. Изучение основ макетирования из бумаги и картона. Представление идеи проекта в эскизах и макетах.

- 2.1 Формирование команд. Анализ формообразования промышленного изделия на примере школьного пенала. Сравнение разных типов пеналов (для сравнения используются пеналы обучающихся), выявление связи функции и формы.
- 2.2 Выполнение натурных зарисовок пенала в технике скетчинга.
- 2.3 Выявление неудобств в пользовании пеналом. Генерирование идей по улучшению объекта. Фиксация идей в эскизах и плоских макетах.
- 2.4 Создание действующего прототипа пенала из бумаги и картона, имеющего принципиальные отличия от существующего аналога.
- 2.5 Испытание прототипа. Внесение изменений в макет. Презентация проекта перед аудиторией.

#### **3.Кейс «Космическая станция»**

Знакомство с объѐмно-пространственной композицией на примере создания трѐхмерной модели космической станции.

- 3.1 Понятие объѐмно-пространственной композиции в промышленном дизайне на примере космической станции. Изучение модульного устройства космической станции, функционального назначения модулей.
- 3.2 Основы 3D-моделирования: знакомство с интерфейсом программы в Blender.освоение проекций и видов, изучение набора команд и инструментов.
- 3.3 Создание трѐхмерной модели космической станции в программе в Blender.
- 3.4 Изучение основ визуализации в программе, в Blender. настройки параметров сцены. Визуализация трѐхмерной модели космической станции.

#### **4.Кейс «Как это устроено?»**

Изучение функции, формы, эргономики, материала, технологии изготовления, принципа функционирования промышленного изделия.

- 4.1 Формирование команд. Выбор промышленного изделия для дальнейшего изучения. Анализ формообразования и эргономики промышленного изделия.
- 4.2 Изучение принципа функционирования промышленного изделия. Разбор промышленного изделия на отдельные детали и составные элементы. Изучение внутреннего устройства.
- 4.3 Подробная фотофиксация деталей и элементов промышленного изделия.
- 4.4 Подготовка материалов для презентации проекта (фото- и видеоматериалы).
- 4.5 Создание презентации. Презентация результатов исследования перед аудиторией.

#### **5.Кейс «Механическое устройство»**

Изучение на практике и сравнительная аналитика механизмов набора LEGO Education «Технология и физика». Проектирование объекта, решающего насущную проблему, на основе одного или нескольких изученных механизмов.

- 1.1 Введение: демонстрация и диалог на тему устройства различных механизмов и их применения в жизнедеятельности человека.
- 1.2 Сборка выбранного на прошлом занятии механизма с использованием инструкции из набора и при минимальной помощи наставника.
- 1.3 Демонстрация работы собранных механизмов и комментарии принципа их работы. Сессия вопросов-ответов, комментарии наставника.
- 1.4 Введение в метод мозгового штурма. Сессия мозгового штурма с генерацией идей устройств, решающих насущную проблему, в основе которых лежит принцип работы выбранного механизма.
- 1.5 Отбираем идеи, фиксируем в ручных эскизах.
- 1.6 3D-моделирование объекта в Blender.
- 1.7 3D-моделирование объекта в Blender, сборка материалов для презентации.
- 1.8 Выбор и присвоение модели материалов. Настройка сцены. Рендеринг.
- 1.9 Сборка презентации в Readymag, подготовка защиты.
- 1.10 Защита командами проектов.

## **6.Кейс Элементы оформления сада (14 ч.)**

Основные стили оформления сада. Типы планировки сада (круговые мотивы, диагональные тип, прямоугольный тип.) Дизайн участка. Оформление веранд, балконов, террас. Палисадники.

## **Практическая работа.**

- 1. Создание проекта «Планировка садового участка».
- 2. Дизайн садового участка.

#### **Кадровые условия реализации программы**

Требования к кадровым ресурсам:

- укомплектованность образовательного учреждения педагогическими, руководящими и иными работниками;
- уровень квалификации педагогических, руководящих и иных работников образовательного учреждения;
- непрерывность профессионального развития педагогических и руководящих работников образовательного учреждения, реализующего основную образовательную программу.

Компетенции педагогического работника, реализующего основную

образовательную программу:

- навык обеспечивать условия для успешной деятельности, позитивной мотивации, а также самомотивирования обучающихся;
- навык осуществлять самостоятельный поиск и анализ информации с помощью современных информационно-поисковых технологий;
- владение инструментами проектной деятельности;
- умение организовывать и сопровождать учебно-исследовательскую и проектную деятельность обучающихся;
- умение интерпретировать результаты достижений обучающихся;
- базовые навыки работы в программах для трѐхмерного моделирования (Fusion 360, SolidWorks и др.);
- базовые навыки эскизирования, макетирования и прототипирования.

#### **Материально-технические условия реализации программы**

#### **Аппаратное и техническое обеспечение:**

− Рабочее место обучающегося:

ноутбук: производительность процессора (по тесту PassMark — CPU BenchMark http://www.cpubenchmark.net/): не менее 2000 единиц; объём оперативной памяти: не менее 4 Гб; объѐм накопителя SSD/еММС: не менее 128 Гб (или соответствующий по характеристикам персональный компьютер с монитором, клавиатурой и колонками); мышь.

− Рабочее место наставника:

ноутбук: процессор Intel Core i5-4590/AMD FX 8350 — аналогичная или более новая модель, графический процессор NVIDIA GeForce GTX 970, AMD Radeon R9 290 — аналогичная или более новая модель, объём оперативной памяти: не менее 4 Гб, видеовыход HDMI 1.4, DisplayPort 1.2 или более новая модель (или соответствующий по характеристикам персональный компьютер с монитором, клавиатурой и колонками);

презентационное оборудование с возможностью подключения к компьютеру  $-1$  комплект;

флипчарт с комплектом листов/маркерная доска, соответствующий набор письменных принадлежностей — 1 шт.; единая сеть Wi-Fi.

#### **Программное обеспечение:**

- − офисное программное обеспечение;
- − программное обеспечение для трѐхмерного моделирования (Autodesk Fusion 360);
- − графический редактор.

#### **Расходные материалы:**

бумага А4 для рисования и распечатки;

бумага А3 для рисования;

набор простых карандашей — по количеству обучающихся;

набор чѐрных шариковых ручек — по количеству обучающихся;

клей ПВА $-2$  шт.;

клей-карандаш — по количеству обучающихся;

скотч прозрачный/матовый — 2 шт.;

скотч двусторонний — 2 шт.;

картон/гофрокартон для макетирования — 1200\*800 мм, по одному листу на двух обучающихся;

нож макетный — по количеству обучающихся;

лезвия для ножа сменные 18 мм — 2 шт.;

ножницы — по количеству обучающихся;

коврик для резки картона — по количеству обучающихся;

PLA-пластик 1,75 REC нескольких цветов.

VIII. Список литературы и методического материала

1. Адриан Шонесси. Как стать дизайнером, не продав душу дьяволу / Питер.

2. Фил Кливер. Чему вас не научат в дизайн-школе / Рипол Классик.

3. Майкл Джанда. Сожги своѐ портфолио! То, чему не учат в дизайнерских школах / Питер.

4. Жанна Лидтка, Тим Огилви. Думай как дизайнер. Дизайн-мышление для менеджеров / Манн, Иванов и Фербер.

5. Koos Eissen, Roselien Steur. Sketching: Drawing Techniques for Product Designers / Hardcover, 2009.

6. Kevin Henry. Drawing for Product Designers (Portfolio Skills: Product Design) / Paperback, 2012.

7. Bjarki Hallgrimsson. Prototyping and Modelmaking for Product Design (Portfolio Skills) / Paperback, 2012.

8. Kurt Hanks, Larry Belliston. Rapid Viz: A New Method for the Rapid Visualization of Ideas.

9. Jim Lesko. Industrial Design: Materials and Manufacturing Guide.

10. Rob Thompson. Prototyping and Low-Volume Production (The Manufacturing Guides).

11. Rob Thompson. Product and Furniture Design (The Manufacturing Guides).

12. Rob Thompson, Martin Thompson. Sustainable Materials, Processes and Production (The Manufacturing Guides).

13. Susan Weinschenk. 100 Things Every Designer Needs to Know About People (Voices That Matter).

14. Jennifer Hudson. Process 2nd Edition: 50 Product Designs from Concept to Manufacture.

15. http://designet.ru/.

- 16. http://www.cardesign.ru/.
- 17. https://www.behance.net/.
- 18. http://www.notcot.org/.
- 19. http://mocoloco.com/.

# ДОКУМЕНТ ПОДПИСАН<br>ЭЛЕКТРОННОЙ ПОДПИСЬЮ

## СВЕДЕНИЯ О СЕРТИФИКАТЕ ЭП

Сертификат 603332450510203670830559428146817986133868575793

Владелец Казиева Харет Джанбековна

Действителен С 25.02.2021 по 25.02.2022